## **Application of Three View Drawing**

Sketch the three view drawing figure below in AutoCAD

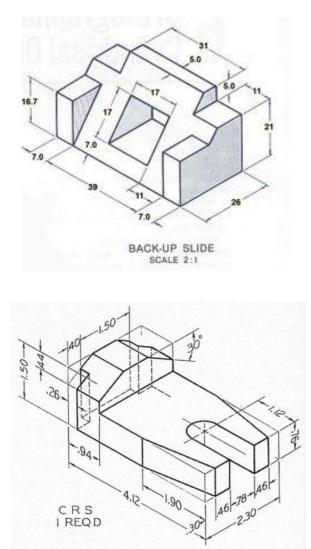

References:

https://tr.pinterest.com/pin/518758450799932845/ Access Date : 31.01.2016 https://www.reddit.com/r/SolidWorks/comments/3j5hbz/this drawing was a little harder than it looks/ Access Date : 31.01.2016